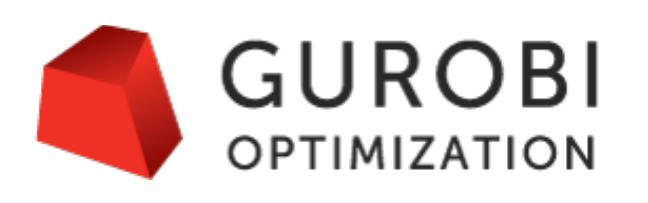

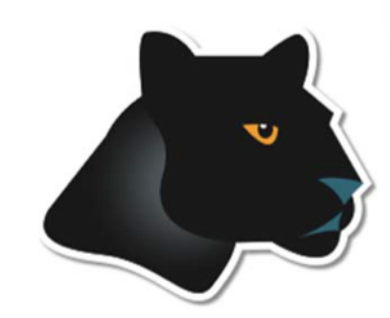

### *Developing and Deploying Optimization Applications with AMPL*

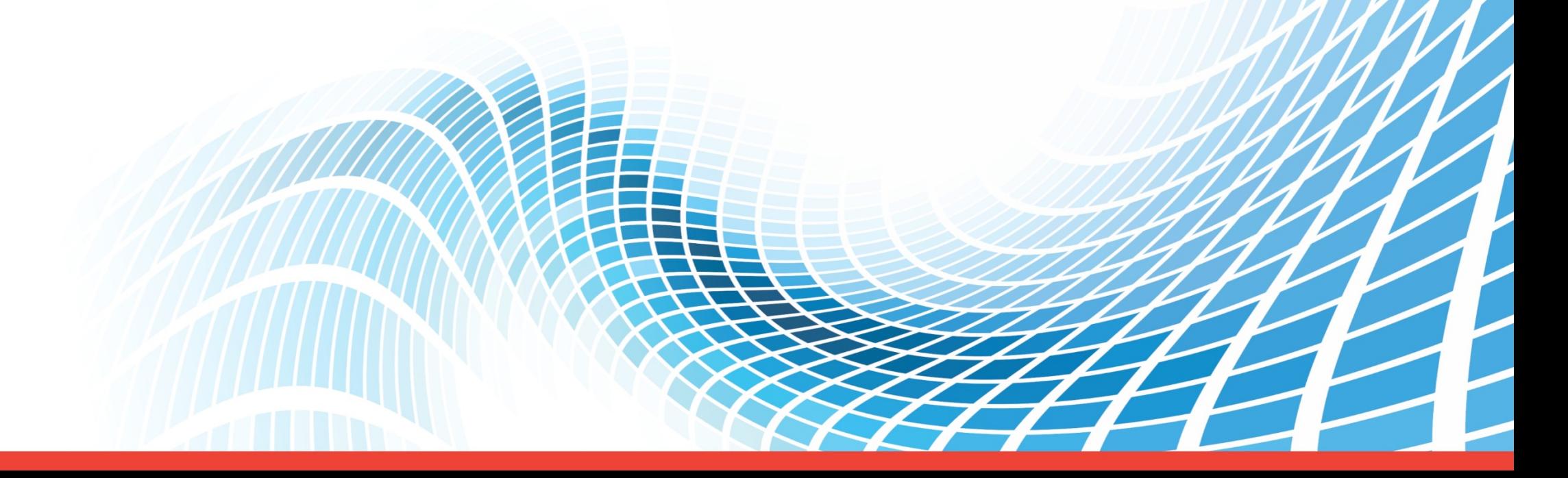

### **Speaker Introduction**

- **Greg Glockner**
	- Vice President of Engineering at Gurobi Optimization
	- Manages Gurobi worldwide support
	- Global experience in optimization training and consulting
	- Winner of the INFORMS Transportation Science dissertation prize

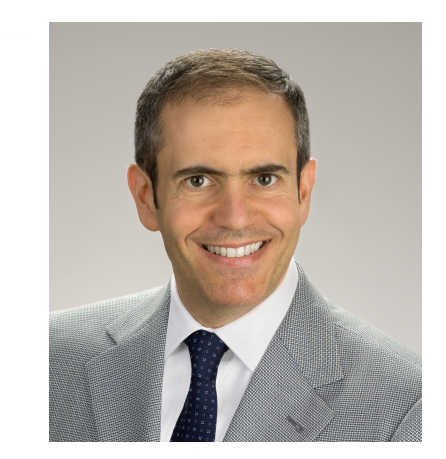

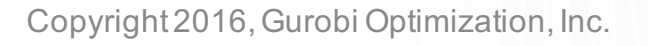

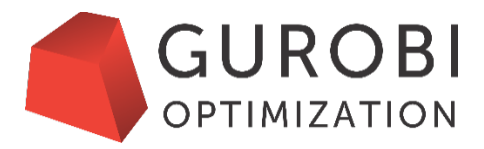

### **Speaker Introduction**

- **Bob Fourer**
	- Co-founder of AMPL Optimization
	- Professor of Industrial Engineering & Management Sciences, Northwestern University
	- Expert in optimization modeling systems & methods
	- Co-recipient of the INFORMS Impact Prize for development of algebraic modeling languages
	- Created the AMPL modeling language and system with David Gay and Brian Kernighan of Bell Laboratories

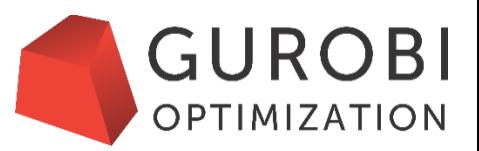

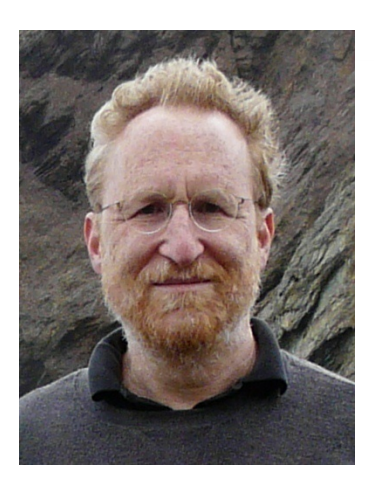

### **Introduction**

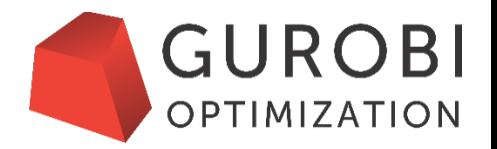

### • **A wide variety of systems to express optimization models**

- Gurobi provides APIs for popular programming languages
	- C, C++, C#, Java, Python, MATLAB, R
- Others provide a variety of higher-level interfaces
	- Spreadsheet optimizers
	- Optimization modeling extensions to programming languages
	- Algebraic modeling systems for optimization

### • **This webinar highlights AMPL**

- A widely used algebraic modeling system
- Designed for fast development and reliable deployment

### **Developing and Deploying Optimization Applications with AMPL**

*Robert Fourer*

**4er@ampl.com**

AMPL Optimization Inc. www.ampl.com — +1 773-336-AMPL

Gurobi Webinar

19 May 2016

# **The Optimization Modeling Cycle**

*Steps*

- $\div$  Communicate with problem owner
- $\div$  Build model
- **❖** Prepare data
- **❖** Generate optimization problem
- **❖** Submit problem to Gurobi solver
- $\triangle$  Report & analyze results
- v *Repeat!*

### *Goals for optimization software*

- $\div$  Do this quickly and reliably
- v Get results before client loses interest
- v *Deploy for application*

# **Optimization Modeling Languages**

*Two forms of an optimization problem*

- $\bullet$  Modeler's form
	- \* High-level description, easy for people to work with
- $\triangleleft$  Algorithm's form
	- $\ast$  Explicit data structure, easy for solvers to compute with

### *Idea of a modeling language*

v *A computer-readable modeler's form*

- $\ast$  You write optimization problems in a modeling language
- \* Computers translate to algorithm's form for solution

#### *Reasons to consider a modeling language*

- $\div$  Faster modeling cycles
- $\div$  More reliable modeling
- $\div$  More maintainable applications

# **Algebraic Modeling Languages**

### *Formulation concept*

- $\div$  Define data in terms of sets & parameters
	- $*$  Analogous to database keys  $&$  records
- $\div$  Define decision variables
- $\div$  Minimize or maximize a function of decision variables
- $\div$  Subject to equations or inequalities that constrain the values of the variables

### *Advantages*

- $\div$  Familiar
- v Powerful
- $\div$  Proven

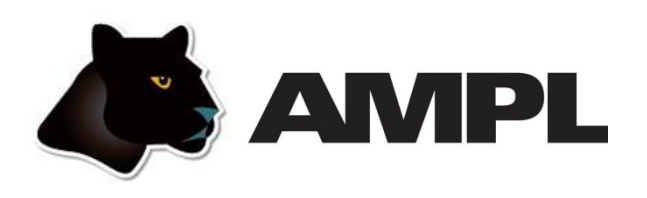

#### *Features*

- v Algebraic modeling language
- $\div$  Built specially for optimization

*Design goals*

- v Powerful, general expressions
- $\div$  Natural, easy-to-learn modeling principles
- $\div$  Efficient processing that scales well with problem size

### **A Note on Performance**

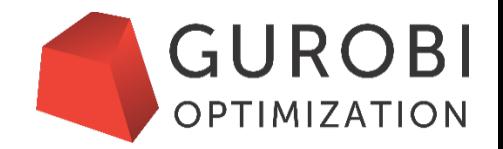

### • **Frequent customer question:**

• "What's the best language for building my optimization model?"

### • **Underlying questions:**

- Which is easiest to use?
- Which fits best with my application?
- *Which gives the best performance?*

Copyright 2016, Gurobi Optimization, Inc.

# **A Simple Example**

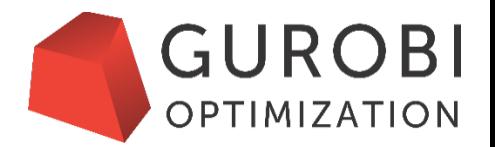

- **Let's build a simple network-flow model**
	- 100K nodes and 1M edges
	- Resulting model is a continuous linear program
- **Consider time required to**
	- Generate the LP and send it to Gurobi
	- Solve the LP in Gurobi
	- Average from 5 trials on Xeon E3-1240 (3.40 GHz)

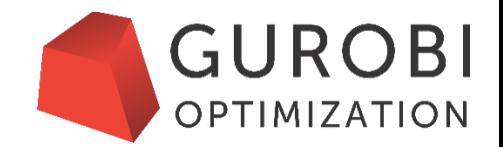

```
for (j = 0; j < nedges; j++) {
    ind[0] = s[j];
    ind[1] = t[j];
   val[0] = -1;val[1] = 1;
    error = GRBaddvar(model, 2, ind, val, 0, 0,(double)c[j], GRB_CONTINUOUS, NULL);
    if (error) goto QUIT;
}
```
• **Runtime to build model: 0.30 sec**

### **In Python**

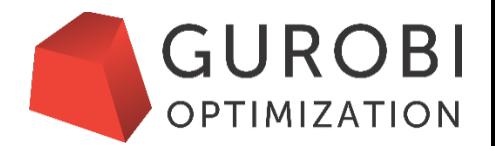

```
for i in range(N):
  incoming = sum(x[e] for e in edges.select('*', i))
 outgoing = sum(x[e] for e in edges.select(i, '*'))
 m.addConstr(incoming == outgoing)
```
• **Runtime to build model: 6.62 sec**

### **In AMPL**

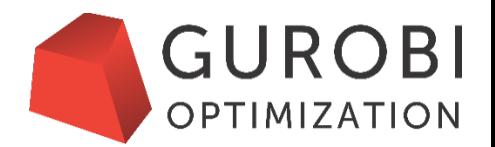

```
subject to Balance {i in NODES diff {0,n-1}}:
   sum (j,i) in ARCS} Flow[j,i] = sum (i,j) in ARCS} Flow[i,j];
```
• **Runtime to build model: 2.81 sec**

# **Should Performance Guide Language Choice?**

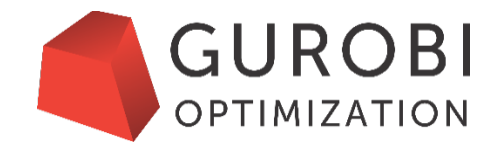

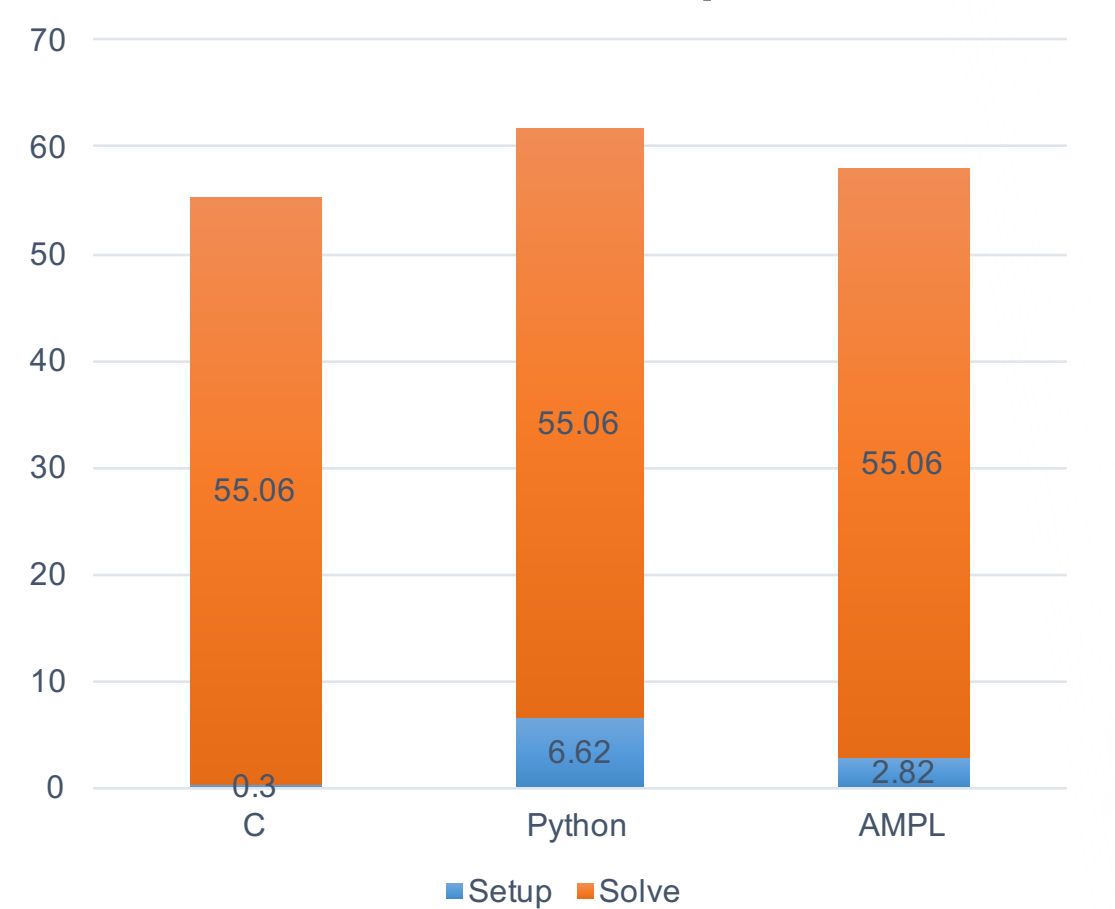

#### **Seconds for sample LP**

- **Language features should be top priority**
	- Ease of development, deployment and maintenance
	- How well does language fit the needs of the application

#### • **Performance should be much lower in priority**

• Time and memory for model setup should be much less than for solving

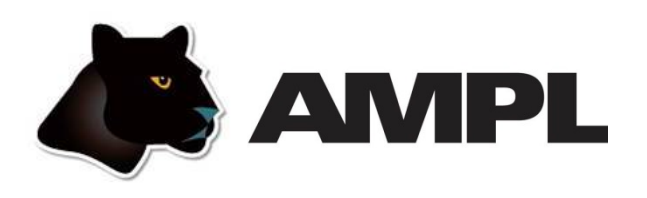

#### *Features*

- v Algebraic modeling language
- $\div$  Built specially for optimization
- $\div$  Designed to support many solvers

*Design goals*

- v Powerful, general expressions
- v Natural, easy-to-learn modeling principles
- $\div$  Efficient processing that scales well with problem size

*3 ways to use . . .*

# **3 Ways to Use AMPL**

### *Command language*

- $\triangle$  Browse results & debug model interactively
- ◆ Make changes and re-run

*Scripting language*

 $\div$  Bring the programmer to the modeling language

*Programming interface (API)*

\* Bring the modeling language to the programmer

# **Series of Examples**

### *Roll cutting model*

- **❖** Solution via command language
- **❖** Tradeoff analysis via scripting

### *Roll cutting by pattern enumeration*

- $\div$  via scripting
- $\div$  via API

### *Roll cutting by pattern generation*

- $\div$  via scripting
- $\div$  via API

# **Roll Cutting Problem**

#### *Motivation*

- $\div$  Fill orders for rolls of various widths
	- $\star$  by cutting stock rolls of fixed width
	- \* using a variety of cutting patterns

### *Optimization model*

- **❖** Decision variables
	- \* number of raw rolls to cut according to each pattern
- **↓** Objective
	- $*$  minimize number of raw rolls used
- $\triangleleft$  Constraints
	- $*$  meet demands for each ordered width

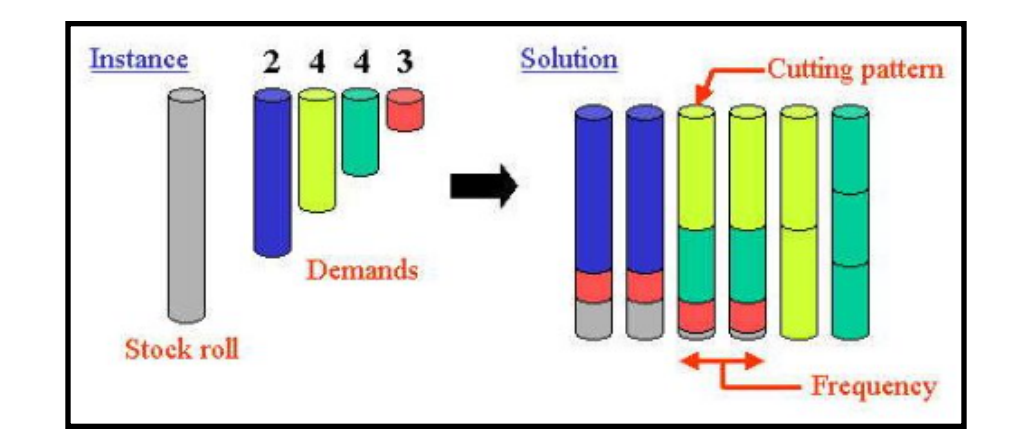

*Roll cutting*

# **Algebraic Formulation**

*Given*

- W set of ordered widths
- $n$  number of patterns considered

### *and*

- $a_{ij}$  occurrences of width *i* in pattern *j*, for each  $i \in W$  and  $j = 1, ..., n$
- $b_i$  orders for width i, for each  $i \in W$

*Roll cutting*

# **Mathematical Formulation** *(cont'd)*

*Determine*

 $X_i$  number of rolls to cut using pattern j, for each  $j = 1, \ldots, n$ 

*to minimize*

 $\sum_{j=1}^n X_j$  $j=1$ 

total number of rolls cut

*subject to*

 $\sum_{j=1}^{n} a_{ij} X_j \ge b_i$ , for all  $i \in W$ 

number of rolls of width  $i$  cut must be at least the number ordered

### **AMPL Formulation** *Roll Cutting*

*Symbolic model*

```
set WIDTHS;
param orders {WIDTHS} > 0;
param nPAT integer >= 0;
param nbr \{WIDTHS, 1 \dots nPATH\} integer >= 0;
var Cut \{1..nPAT} integer >= 0;
minimize Number:
   sum {j in 1..nPAT} Cut[j];
subject to Fulfill {i in WIDTHS}:
   sum \{j \text{ in } 1..nPAT\} nbr[i,j] * Cut[j] >= orders[i];
```

```
\sum_{j=1}^{n} a_{ij} X_j \ge b_i, for all i \in W
```
#### *Roll Cutting*

## **AMPL Formulation** *(cont'd)*

*Explicit data (independent of model)*

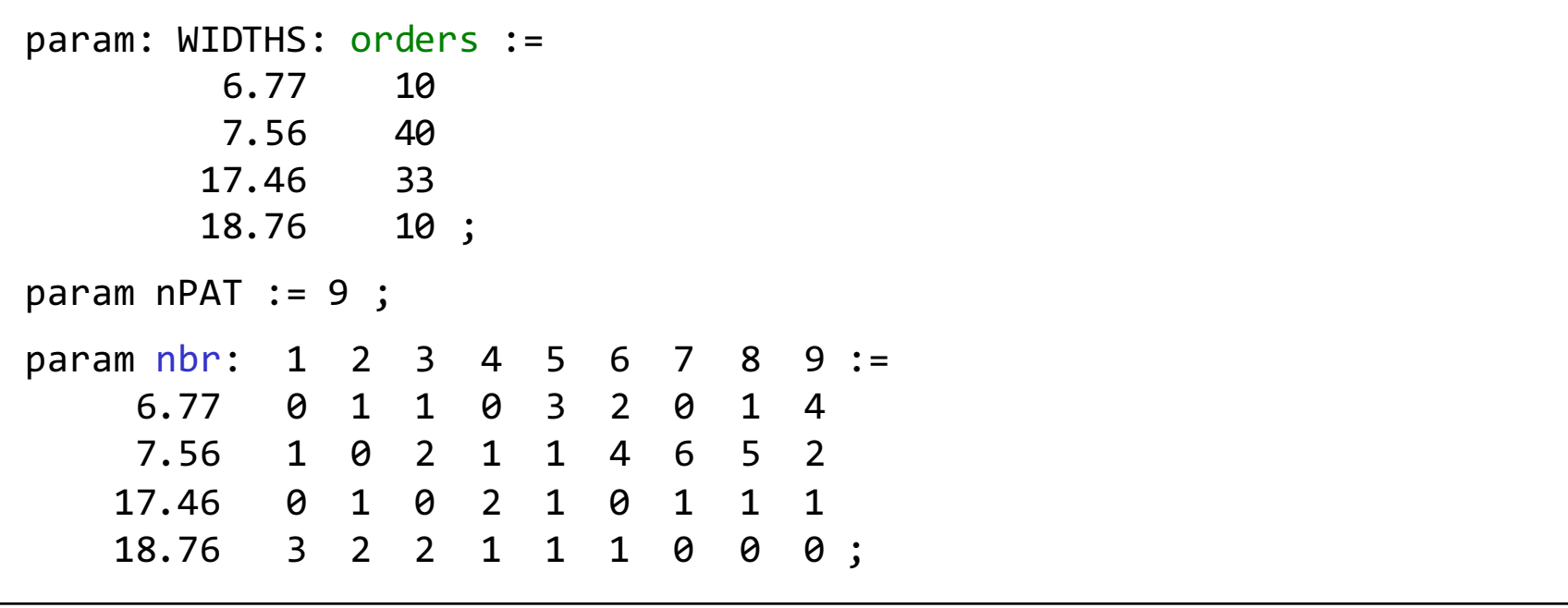

# **Command Language**

*Model + data = problem instance to be solved*

```
ampl: model cut.mod;
ampl: data cut.dat;
ampl: option solver gurobi;
ampl: solve;
Gurobi 6.5.0: optimal solution; objective 20
3 simplex iterations
ampl: option omit_zero_rows 1;
ampl: option display 1col 0;
ampl: display Cut;
4 13 7 4 9 3
```
# **Command Language** *(cont'd)*

#### *Results available for browsing*

```
ampl: display \{j \text{ in } 1..nPAT, i in WIDTHS: Cut[j] > 0\} nbr[i,j];
: 4 7 9 := # patterns used
6.77 0 0 4
7.56 1 6 2
17.46 2 1 1
18.76 1 0 0
ampl: display \{j in 1..nPAT} sum \{i in WIDTHS} i * nbr[i,j];
1 63.84 3 59.41 5 64.09 7 62.82 9 59.66 # sum of widths
2 61.75 4 61.24 6 62.54 8 62.0 # in each pattern
ampl: display Fulfill.slack;
6.77 \quad 2 \quad7.56 3
17.46 0
18.76 3
```
#### *Roll Cutting*

# **Revision 1: An Alternate Objective**

*Symbolic model*

```
param roll_width > 0;
set WIDTHS;
param orders {WIDTHS} > 0;
param nPAT integer >= 0;
param nbr \{WIDTHS, 1 \dots nPATH\} integer >= 0;
var Cut \{1..nPAT} integer >= 0;
minimize Number:
   sum {j in 1..nPAT} Cut[j];
minimize Waste:
   sum \{j \text{ in } 1..nPAT\}Cut[j] * (roll width - sum {i in WIDTHS} i * nbr[i,j]);
subj to Fulfill {i in WIDTHS}:
   sum \{j in 1..nPAT} nbr[i, j] * Cut[j] >= orders[i];
```
**Revision 1** *(cont'd) Roll Cutting*

*Explicit data*

param roll\_width := 64.5; param: WIDTHS: orders := 6.77 10 7.56 40 17.46 33 18.76 10 ; param  $n$ PAT := 9 ; param nbr: 1 2 3 4 5 6 7 8 9 := 6.77 0 1 1 0 3 2 0 1 4 7.56 1 0 2 1 1 4 6 5 2 17.46 0 1 0 2 1 0 1 1 1 18.76 3 2 2 1 1 1 0 0 0 ;

# **Revision 1** *(cont'd)*

#### *Solutions*

```
ampl: model cutRev1.mod;
ampl: data cutRev1.dat;
ampl: objective Number; solve;
Gurobi 6.5.0: optimal solution; objective 20
3 simplex iterations
ampl: display Number, Waste;
Number = 20Waste = 63.62ampl: objective Waste; solve;
Gurobi 6.5.0: optimal solution; objective 15.62
2 simplex iterations
ampl: display Number, Waste;
Number = 35Waste = 15.62
```
*Roll Cutting*

## **Revision 2: Limit on Overruns**

*Symbolic model*

```
param roll_width > 0;
param over lim integer >= 0;
set WIDTHS;
param orders {WIDTHS} > 0;
param nPAT integer >= 0;
param nbr \{WIDTHS,1..nPATH\} integer >= 0;
var Cut \{1..nPAT} integer >= 0;
...
subj to Fulfill {i in WIDTHS}:
   orders[i] \leq sum {j in 1..nPAT} nbr[i,j] * Cut[j]
             \le orders[i] + over_lim;
```
*Roll Cutting*

# **Revision 2** *(cont'd)*

*Explicit data*

```
param roll_width := 64.5;
param over \lim := 6;
param: WIDTHS: orders :=
       6.77 10
       7.56 40
      17.46 33
      18.76 10 ;
param nPAT := 9 ;
param nbr: 1 2 3 4 5 6 7 8 9 :=
    6.77 0 1 1 0 3 2 0 1 4
    7.56 1 0 2 1 1 4 6 5 2
   17.46 0 1 0 2 1 0 1 1 1
   18.76 3 2 2 1 1 1 0 0 0 ;
```
# **Revision 2** *(cont'd)*

#### *Solutions*

```
ampl: model cutRev2.mod;
ampl: data cutRev2.dat;
ampl: objective Number; solve;
Gurobi 6.0.4: optimal solution; objective 20
8 simplex iterations
ampl: display Number, Waste;
Number = 20Waste = 63.62ampl: objective Waste; solve;
Gurobi 6.0.4: optimal solution; objective 49.16
2 simplex iterations
ampl: display Number, Waste;
Number = 21Waste = 49.16
```
# **Further revisions**

#### *Overruns*

- v Limit to percentage of amount ordered
- $\div$  Limit total extra rolls

#### *Pattern restrictions*

- Cut at least a specified number of each pattern used
- $\div$  Limit the number of patterns used

#### *Costs*

- v Account for setups
- v Account for complications of cutting

*Anything else you can imagine . . .*

# **IDE for Command Language**

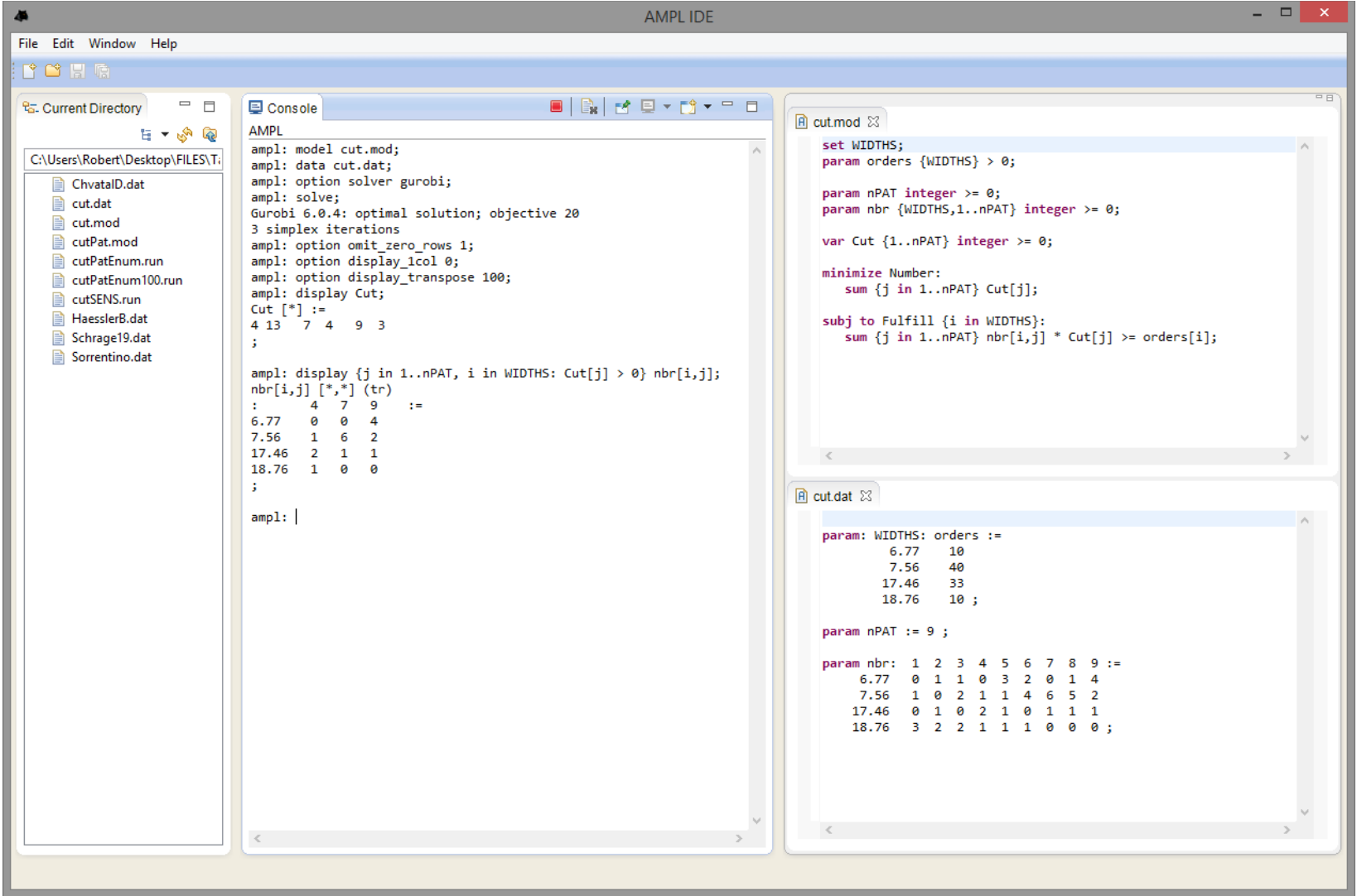

*Bring the programmer to the modeling language*

*Extend modeling language syntax . . .*

- $\triangleleft$  Algebraic expressions
- $\div$  Set indexing expressions
- $\cdot$  Interactive commands

*. . . with programming concepts*

- $\div$  Loops of various kinds
- $\div$  If-then and If-then-else conditionals
- $\div$  Assignments

### **Examples** *Scripting*

#### *Extended analysis*

**❖** Tradeoffs between objectives

*Data generation and result processing*

**❖** Cutting *via* pattern enumeration

*Optimization schemes*

**❖** Cutting *via* pattern generation

## **Tradeoffs Between Objectives**

#### *Minimize rolls cut*

 $\triangleleft$  Record total rolls cut (low), total waste (high)

*Minimize waste*

- $\div$  Set large overrun limit
- $\triangle$  Record total rolls cut (high), total waste (low)

### *Explore tradeoffs*

- v Reduce overrun limit 1 roll at a time
- $\div$  If there is a change in number of rolls cut
	- $\ast$  record total rolls cut (decreasing)
	- $\ast$  record total waste (increasing)
- $\div$  Stop when no further progress possible
	- $*$  problem becomes infeasible
	- $*$  total rolls cut falls to its minimum

# **Parametric Analysis** *(cont'd)*

#### *Script (setup and initial solve)*

```
model cutRev2.mod;
data cutRev2.dat;
set OVER default {} ordered by reversed Integers;
param minNumber;
param minNumWaste;
param minWaste {OVER};
param minWasteNum {OVER};
param prev_number default Infinity;
option solver Gurobi;
option solver msg 0;
objective Number; 
solve >Nul;
let minNumber := Number;
let minNumWaste := Waste;
objective Waste;
```
# **Parametric Analysis** *(cont'd)*

#### *Script (looping and reporting)*

```
for {k in over lim \ldots 0 by -1} {
   let over \lim := k;
   solve >Nul;
   if solve result = 'infeasible' then break;
   if Number < prev_number then {
      let OVER := OVER union \{k\};
      let minWaste[k] := Waste;
      let minWasteNum[k] := Number;
      let prev number := Number;
   }
   if Number = minNumber then break;
}
printf 'Min%3d rolls with waste%6.2f\n\n', minNumber, minNumWaste; 
printf ' Over Waste Number\n';
printf {k in OVER}: '%4d%8.2f%6d\n', k, minWaste[k], minWasteNum[k];
```
# **Parametric Analysis** *(cont'd)*

*Script run*

ampl: include cutWASTE.run Min 20 rolls with waste 63.62 Over Waste Number 10 46.72 22 7 47.89 21 5 54.76 20 ampl:

# **Cutting** *via* **Pattern Enumeration**

#### *Build the pattern list, then solve*

- v Read general model
- \* Read data: demands, raw width
- v Compute data: all usable patterns
- $\div$  Solve problem instance

## **Pattern Enumeration**

#### *Model*

```
param roll_width > 0;
set WIDTHS ordered by reversed Reals; 
param orders {WIDTHS} > 0;
param maxPAT integer >= 0;param nPAT integer >= 0, <= maxPAT;
param nbr \{WIDTHS, 1..maxPAT\} integer >= 0;
var Cut \{1..nPAT} integer >= 0;
minimize Number:
   sum {j in 1..nPAT} Cut[j]; 
subj to Fulfill {i in WIDTHS}:
   sum \{j \text{ in } 1..nPAT\} nbr[i,j] * Cut[j] >= orders[i];
```
## **Pattern Enumeration**

#### *Data*

param roll\_width := 64.50 ; param: WIDTHS: orders := 6.77 10 7.56 40 17.46 33 18.76 10 ;

## **Pattern Enumeration**

*Script (initialize)*

```
model cutPAT.mod;
data Sorrentino.dat;
param curr_sum >= 0;param curr_width > 0;
param pattern {WIDTHS} integer >= 0;
let maxPAT := 1000000;
let nPAT := 0;let curr_sum := 0;let curr_width := first(WIDTHS);
let \{w \text{ in WIDTHS}\} pattern[w] := 0;
```
## **Pattern Enumeration**

*Script (loop)*

```
repeat {
   if curr sum + curr width \le roll width then {
      let pattern[curr_width] := floor((roll_width-curr_sum)/curr_width);
      let curr sum := curr sum + pattern[curr_width] * curr_width;
      }
   if curr width != last(WIDTHS) then
      let curr width := next(curr width,WIDTHS);
   else {
      let nPAT := nPAT +1;
      let \{w in WIDTHS\} nbr[w, nPATH] := pattern[w];let curr sum := curr sum - pattern[last(WIDTHS)] * last(WIDTHS);
      let pattern[last(WIDTHS)] := 0;
      let curr width := min {w in WIDTHS: pattern[w] > 0} w;
      if curr width \langle Infinity then {
         let curr sum := curr sum - curr_width;
         let pattern[curr_width] := pattern[curr_width] - 1;
         let curr width := next(curr width,WIDTHS);
         }
      else break;
      }
   }
```
## **Pattern Enumeration**

*Script (solve, report)*

```
option solver gurobi;
solve;
printf "\n%5i patterns, %3i rolls", nPAT, sum {j in 1..nPAT} Cut[j];
printf "\n\n\ Cut ";
printf \{j \text{ in } 1..nPAT: Cut[j] > 0\}: "%3i", Cut[j];
printf "\n\n\cdot;
for {i in WIDTHS} {
   printf "%7.2f ", i;
   printf \{j \text{ in } 1..nPAT: Cut[j] > 0\}: "%3i", nbr[i,j];
   printf "\n";
   }
```
## **Pattern Enumeration**

#### *Results*

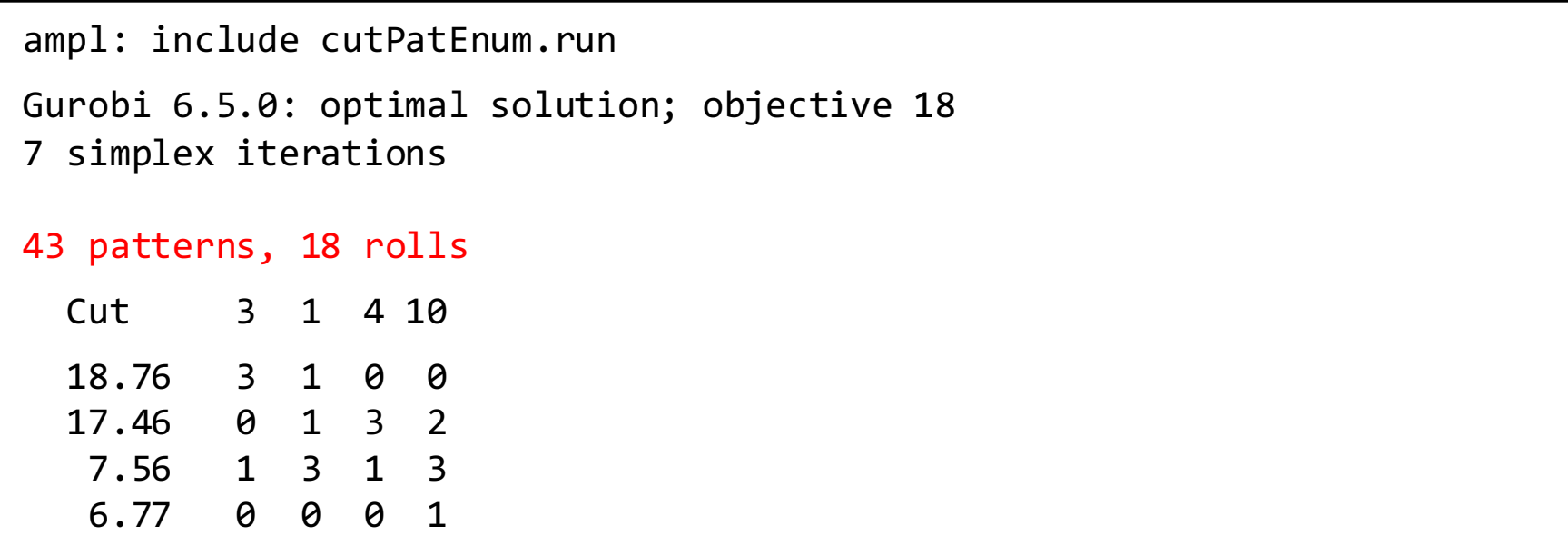

### **Pattern Enumeration**

*Bigger data*

param roll\_width := 349 ; param: WIDTHS: orders := 28.75 7 33.75 23 34.75 23 37.75 31 38.75 10 39.75 39 40.75 58 41.75 47 42.25 19 44.75 13 45.75 26 ;

### **Pattern Enumeration**

#### *Far more patterns, still fast results*

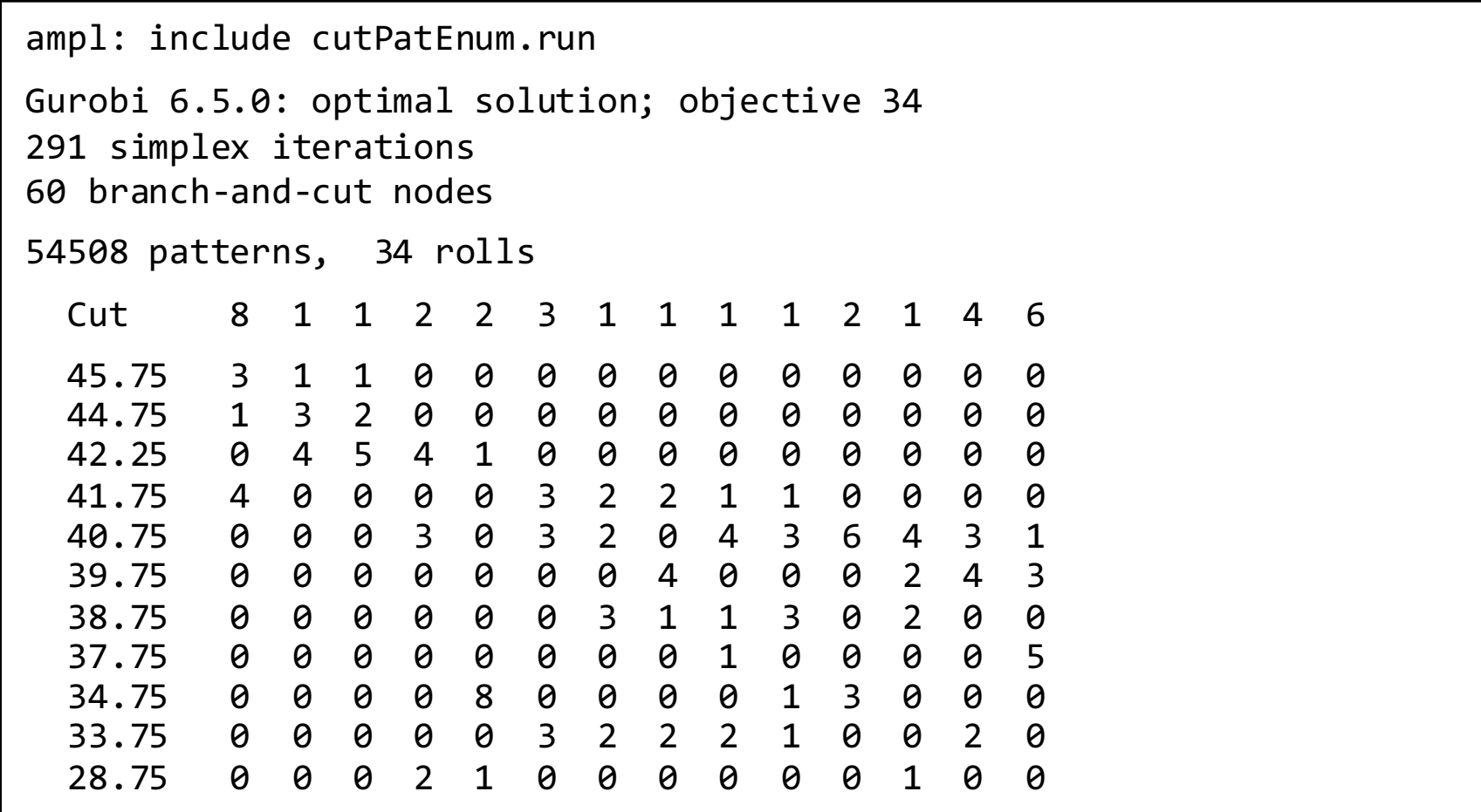

## **Cutting** *via* **Pattern Generation**

#### *Generate the pattern list by a series of solves*

- $\div$  Solve LP relaxation using subset of patterns
- v Add "most promising" pattern to the subset
	- $*$  Minimize reduced cost given dual values
	- \* Equivalent to a one-constraint "knapsack" optimization problem
- $\div$  Iterate as long as there are promising patterns
	- $\ast$  Stop when minimum reduced cost is zero
- Solve IP using all patterns found

## **Pattern Generation**

#### *Cutting model*

```
set WIDTHS ordered by reversed Reals; 
param orders {WIDTHS} > 0;
param nPAT integer >= 0, <= maxPAT;
param nbr \{WIDTHS,1..nPATH\} integer >= 0;
var Cut \{1..nPAT} integer >= 0;
minimize Number:
   sum {j in 1..nPAT} Cut[j]; 
subj to Fulfill {i in WIDTHS}:
   sum \{j in 1..nPAT} nbr[i,j] * Cut[j] >= orders[i];
```
#### **Pattern Generation** *Scripting*

*Knapsack model*

```
param roll_width > 0;
param price {WIDTHS} default 0.0;
var Use {WIDTHS} integer >= 0;
minimize Reduced_Cost: 
   1 - sum \{i in WIDTHS} price[i] * Use[i];subj to Width_Limit: 
   sum \{i in WIDTHS\} i * Use[i] <= roll_width;
```
### **Pattern Generation**

#### *Script (problems, initial patterns)*

```
model cutPatGen.mod;
data Sorrentino.dat;
problem Cutting_Opt: Cut, Number, Fill;
   option relax_integrality 1;
   option presolve 0;
problem Pattern Gen: Use, Reduced Cost, Width Limit;
   option relax_integrality 0;
   option presolve 1;
let nPAT := 0;
for \{i \text{ in WIDTHS}\}\let nPAT := nPAT +1;
   let \; nbr[i, nPATH] := float \; (roll\_width/i);let \{i2 \text{ in WIDTHS: } i2 \leftrightarrow i\} nbr\lceil i2, nPAT\rceil := 0;};
```
### **Pattern Generation**

#### *Script (generation loop)*

```
repeat {
   solve Cutting_Opt;
   let {i in WIDTHS} price[i] := Fill[i].dual;
   solve Pattern_Gen;
   printf "\n%7.2f%11.2e ", Number, Reduced_Cost;
   if Reduced Cost \leftarrow -0.00001 then {
      let nPAT := nPAT + 1;
      let \{i in WIDTHS} nbr[i, nPAT] := Use[i];
   }
   else break;
   for {i in WIDTHS} printf "%3i", Use[i];
};
```
## **Pattern Generation**

#### *Script (final integer solution)*

```
option Cutting Opt.relax integrality 0;
option Cutting_Opt.presolve 10;
solve Cutting Opt;
if Cutting Opt.result = "infeasible" then
   printf "\n*** No feasible integer solution ***\n\n";
else {
   printf "Best integer: %3i rolls\n\n", sum {j in 1..nPAT} Cut[j];
   for \{j \text{ in } 1..nPAT: Cut[j] > 0\} {
      printf "%3i of:", Cut[j];
      printf {i in WIDTHS: nbr[i,j] > 0: "%3i x %6.3f", nbr[i,j], i;
      printf "\n";
      }
   printf "\nWASTE = %5.2f\%\n\n",
      100 * (1 - (sum \{i in WIDTHS\} i * orders[i]) / (roll width * Number));}
```
#### **Pattern Generation** *Scripting*

#### *Results (relaxation)*

```
ampl: include cutpatgen.run
 20.44 -1.53e-01 1 3 2 0
 18.78 -1.11e-01 0 1 3 0
 18.37 -1.25e-01 0 1 0 3
 17.96 -4.17e-02 0 6 0 1
 17.94 -1.00e-06 
Optimal relaxation: 17.9412 rolls
 10.0000 of: 1 x 6.770 3 x 7.560 2 x 17.460
 4.3333 of: 1 x 7.560 3 x 17.460
 3.1961 of: 1 x 7.560 3 x 18.760
 0.4118 of: 6 x 7.560 1 x 18.760
WASTE = 2.02%
```
#### **Pattern Generation** *Scripting*

*Results (integer)*

# **Integration and Deployment**

*Your system* 

- $\cdot$  writes data files
- $\div$  Invokes AMPL with script name

*AMPL's script*

- $\cdot$  reads the data files
- v processes data, generates problems, invokes solvers
- $\cdot$  writes result files

*Your system*

 $\div$  reads the result files

*. . . multi-file implementations with hundreds of statements, millions of statements executed*

### **Limitations** *Scripting*

#### *Script statements can be slow*

- $\triangleleft$  Interpreted, not compiled
- $\div$  Must support very general set  $\&$  data structures

#### *Script programming constructs are limited*

- **❖** Based on a declarative language
- v Not object-oriented

#### *Scripts are stand-alone*

• Must close AMPL environment before returning to system

*So . . .*

### **APIs (application programming interfaces)**

*Bring the modeling language to the programmer*

- v Data and result management in a general-purpose programming language
- $\triangleleft$  Modeling and solving through calls to an active AMPL process

### **Cutting Revisited** *AMPL API*

### *Hybrid approach*

- Supervision in a general programming language
	- $\ast$  Data preparation
	- \* Pattern enumeration or generation
	- $*$  Result reporting
- $\div$  Model & solving in AMPL

### *Example: Pattern enumeration using MATLAB*

- **❖ AMPL entities**
- $\triangleleft$  objects
- \* methods for working with AMPL
- $\div$  functions

### **AMPL Model File** *AMPL API*

#### *Basic pattern-cutting model*

```
param nPatterns integer > 0;
set PATTERNS = 1..nPatterns; # patterns
set WIDTHS; \qquad \qquad \qquad \text{# finished widths}param order \{WIDTHS\} \ge 0; # rolls of width j ordered
param overrun; \begin{array}{ccc} 1 & 1 & 1 \\ 1 & 1 & 1 \end{array} # permitted overrun on any width
param rolls \{WIDTHS, PATTERNS\} >= 0; # rolls of width i in pattern j
var Cut {PATTERNS} integer >= \theta; # raw rolls to cut in each pattern
minimize TotalRawRolls: sum {p in PATTERNS} Cut[p];
subject to FinishedRollLimits {w in WIDTHS}:
   order[w] \leq sum {p in PATTERNS} rolls[w,p] * Cut[p] \leq order[w] + overrun;
```
# **Pattern Enumeration in MATLAB**

#### *Load & generate data, set up AMPL model*

```
function cuttingEnum(dataFile)
% Get data from .mat file: roll_width, overrun, widths, orders
load(dataFile);
% Generate pattern matrix
[widthsDec,ind] = sort(widths,'descend');
patmat = patternEnum(roll_width,widthsDec);
patternat(:,ind) = patmat;% Initialize and load cutting-stock model from file
amp1 = AMPL();
ampl.read('cut.mod');
```
# **Pattern Enumeration in MATLAB**

#### *Send data to AMPL*

```
% Send scalar values
ampl.getParameter('overrun').setValues(overrun);
ampl.getParameter('nPatterns').setValues(length(patmat));
% Send order vector
WidthOrder = DataFrame(1, 'WIDTHS', 'order');
WidthOrder.setColumn('WIDTHS', num2cell(widths));
WidthOrder.setColumn('order', orders);
ampl.setData(WidthOrder, 'WIDTHS');
% Send pattern matrix
AllPatterns = DataFrame(2, 'WIDTHS', 'PATTERNS', 'rolls');
AllPatterns.setMatrix(patmat', num2cell(widths), num2cell(1:length(patmat)));
ampl.setData(AllPatterns)
```
# **Pattern Enumeration in MATLAB**

*Solve and report*

```
% Solve
ampl.setOption('solver','gurobi');
ampl.solve
% Retrieve solution
CuttingPlan = ampl.getVariable('Cut').getValues();
cutvec = CuttingPlan.getColumnAsDoubles('val');
% Display solution
cuttingPlot (roll_width, widths, patmat(cutvec>0,:), cutvec(cutvec>0))
```
# **Pattern Enumeration in MATLAB**

#### *Enumeration routine*

```
function patmat = patternEnum(rollwidth,widths)
if length(widths) == 1
    patmat = floor(rollwidth/widths(1));
else
   patmat = [];
   for n = floor(rollwidth/widths(1)):-1:0
       patnew = patternEnum (rollwidth-n*widths(1), widths(2:end));
       patmat = [patmat; n*ones(size(patnew,1),1) patnew];
   end
end
```
# **Pattern Enumeration in MATLAB**

#### *Plotting routine*

```
function cuttingPlot (roll_width,widths,patmat,cutvec)
plotmat = zeros(length(cutvec),sum(max(patmat)));
colors = jet(length(widths));plots = 0;for j = 1: length(widths)
  for i = 1: length(cutvec)
     plotmat(i,plotpos+1:plotpos+patmat(i,j)) = widths(j);
   end
  for i = 1: max(patmat(:,i))
      colormat(plots+i,:) = colors(i,:);end
  plotpos = plotpos + max(patmat(:,i));end
colormap(colormat); shading faceted
h = barh(plotmat,'stacked');
set (h, 'edgecolor','black'); set(gca,'YTickLabel',num2cell(cutvec))
xlim([0,roll_width]); ylim([0,numel(get(gca,'YTick'))+1])
```
## **Pattern Enumeration in MATLAB**

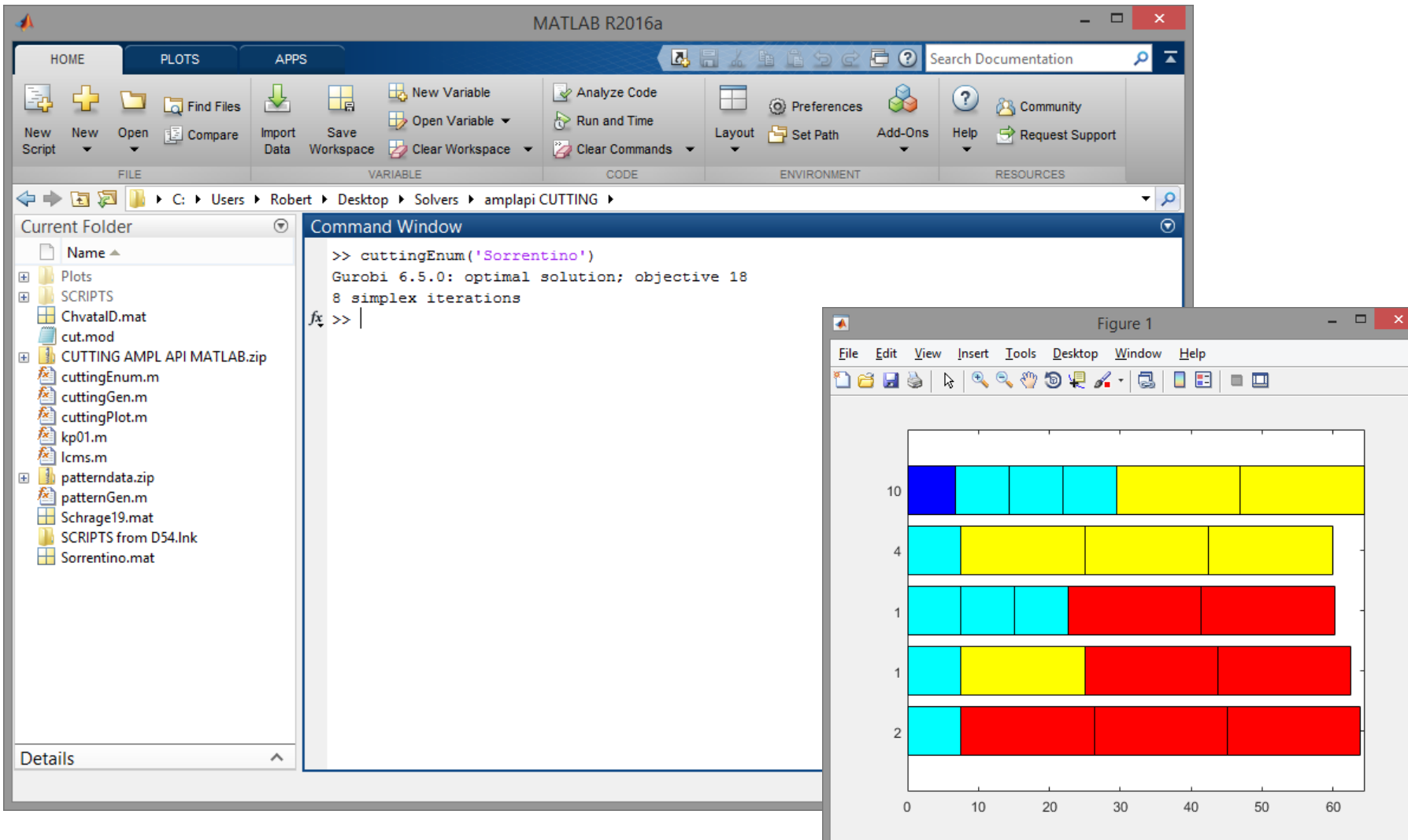

### **Other Examples** *AMPL API*

#### *Pattern enumeration in other languages*

- $\div$  Java, C++, MATLAB currently available
- v Python, R, .NET (VB & C#) under development

#### *Pattern generation, looping over two solves*

- v Knapsack solver to find a new pattern
	- $*$  freely available routine using dynamic programming approach
- $\div$  Linear solver to find new solution & dual values
	- \* Gurobi solver applied to an AMPL model

# **AMPL Summary**

#### *Prototyping and development*

- $\div$  Interactive modeling interface
	- $\ast$  Plain command window
	- $*$  Multi-window IDE
- $\div$  Scripting facility
	- $\star$  Execute AMPL commands
	- $*$  Invoke user-defined AMPL functions
	- $*$  Run external programs

### *Deployment*

- $\div$  Interaction with scripts through files
- Control of AMPL through API in popular programming languages

# **Trying Gurobi and AMPL for yourself**

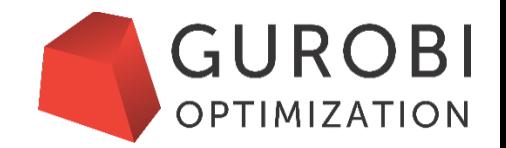

- *If you already have Gurobi but not AMPL...*
	- Contact sales@gurobi.com and request a free 30-day evaluation license of AMPL
- *If you already have AMPL but not Gurobi...*
	- Commercial: Contact sales@ampl.com and request a free 30-day evaluation license of Gurobi  $-$  or  $-$
	- Academic: Follow the instructions on: http://www.gurobi.com/academia/for-universities
- *If you are new to both AMPL and Gurobi...*
	- Contact either sales@gurobi.com or sales@ampl.com and you will be helped